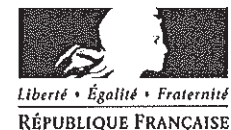

Ministère chargé

de l'environnement

### Demande d'examen au cas par cas préalable à la réalisation d'une étude d'impact

N° 14734\*02

Article R. 122-3 du code de l'environnement

Ce formulaire n'est pas applicable aux installations classées pour la protection de l'environnement Ce formulaire complété sera publié sur le site internet de l'autorité administrative de l'Etat compétente en matière d'environnement

Avant de remplir cette demande, lire attentivement la notice explicative

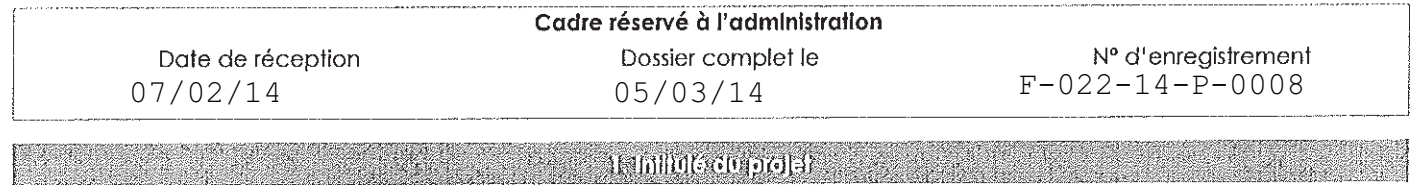

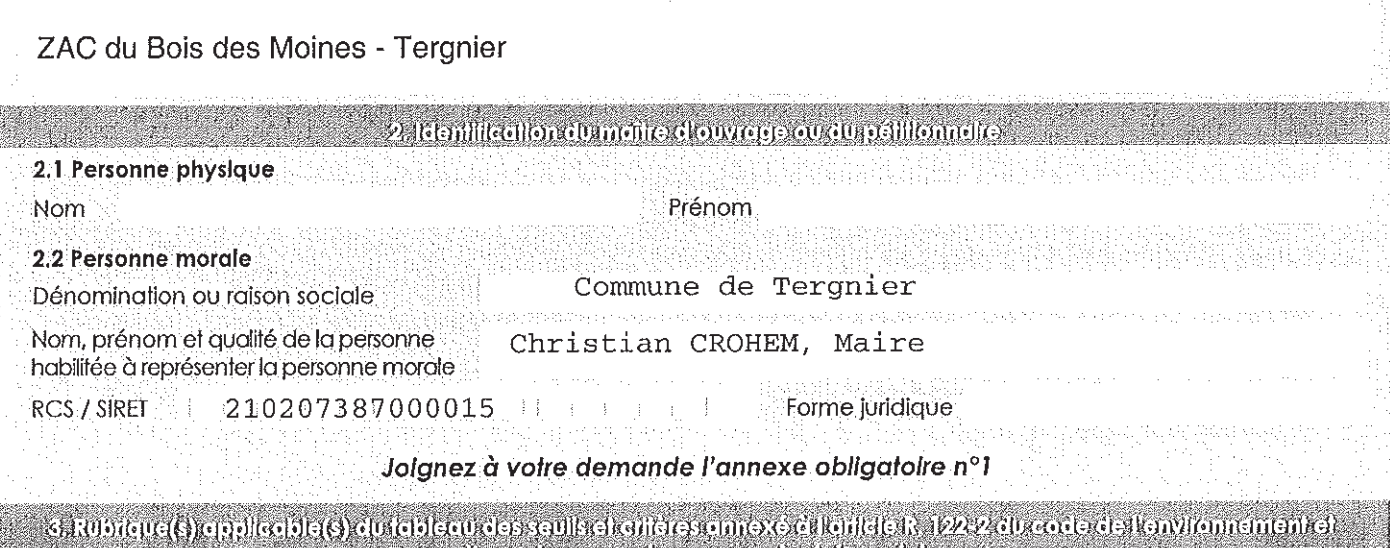

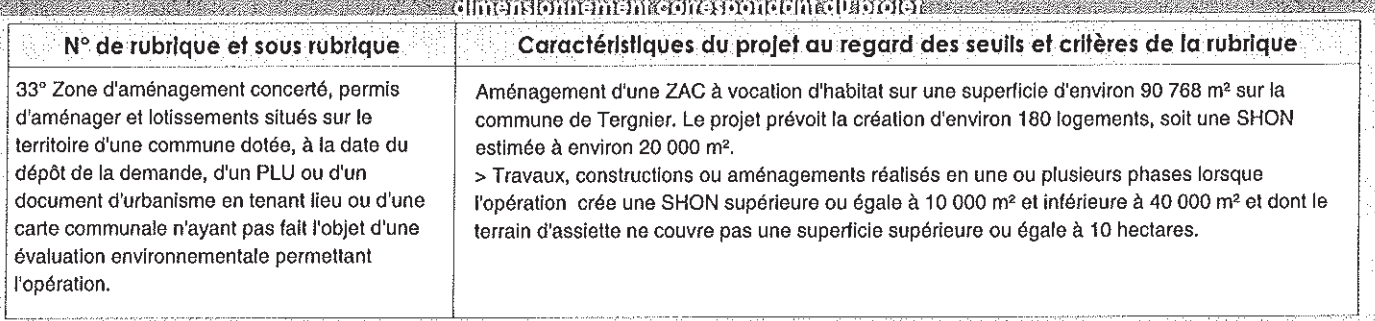

Doivent être annexées au présent formulaire les plèces énoncées à la rubrique 8.1 du formulaire 4.1 Nature du projet sa mangkuna ya katika Mali ya Katika Mali ya Mali wa Mali.<br>Matukio

Le projet concerne l'aménagement d'une Zone d'Aménagement Concerté à vocation d'habitat, sur un site de 90 768 m<sup>2</sup>. Plusieurs typologies de logements seront développées :

4. Calacterístiques aénérales du projet

- Environ 25 logements implantés dans un béguinage, destiné à l'accueil des personnes âgées,
- Environ 65 logements intermédiaires,
- Environ 20 logements individuels groupés,
- Environ 70 logements individuels en lots libres.

Le projet prévoit l'aménagement des voiries et dessertes nécessaires au fonctionnement du quartier.

Il prévoit également la création d'une trame verte en accompagnement des cheminements doux en limite des parcelles agricoles à l'Est et au travers du projet, et la création de bassins et de noues destinées à la récupération des eaux pluviales.

go a zagogodygoje obijelovani, 1931, 559 stele og ktob kodingo, opozačao gla tu statio objekte je od 1945. Gunda je ob

La loi n° 78-17 du 6 janvier 1978 modifiée relative à l'informatique, aux fichiers et aux libertés s'applique aux données nominatives portées dans ce formulaire. Elle garantit un droit d'accès et de rectification pour ces données auprès du service destinataire

4.2 Objectifs du projet

> Ce projet a pour but de répondre aux objectifs du PADD, à savoir construire 50 à 55 logements par an pour permettre une croissance de la population, et doit également répondre aux prescriptions du SCOT, à savoir : garantir des densités de 20 à 25 logements par hectare pour les opérations de construction.

Il comportera environ 180 logements et apportera une mixité de typologies (béquinage, logements intermédiaires, logements individuels, logements individuels groupés) afin de répondre au maximum aux différents besoins. Il s'implante dans une zone 1AU du PLU, zone à urbaniser. Il s'agit aujourd'hui de parcelles cultivées, en limite de l'urbanisation.

Plusieurs logements individuels ont été construits chemin de Travecy, en limite du site, et les amorces de voiries pour desservir le futur quartier ont été réservées et aménagées.

> Le projet introduira une mixité inter-générationnelle. Le béguinage accueillera en priorité des personnes plus âgées. Les logements seront de plain-pied et accessibles au PMR.

Les logements intermédiaires seront de différentes typologies pour permettre aussi l'accueil des jeunes ménages.

4.3 Décrivez sommairement le proiet 4.3.1 dans sa phase de réalisation

Le projet sera réalisé en plusieurs phases, décomposées selon les secteurs et les programmes de logements. Les logements individuels seront construits en deux phases de 37 et 33 logements environ. Les logements individuels groupés, les logements intermédiaires et le béquinage seront des opérations d'ensemble

distinctes. Elles représentes respectivement environ 20 logements, 70 logements et 25 logements. Le projet se décompose donc en 5 phases, qui pourront pour certaines se réaliser en même temps en fonction des opportunités (construction du béguinage en même temps que la première phase de logements par exemple). Le phasage sera cohérent avec la desserte en réseau et la progression se fera globalement du Sud depuis le chemin de Travecy vers le Nord.

Le projet a pour vocation principale le logement.

4.3.2 dans sa phase d'exploitation

> Une hiérarchisation des voies, ainsi qu'un plan de circulation seront mis en place à l'intérieur du quartier de facon à éviter les shunts entre la rue Faidherbe et la place de Carnegie. L'objectif sera de conserver une desserte locale du quartier. Une place importante sera réservée aux modes doux.

42.마음 자회 대리와 대리를

En plus des places imposées à la parcelle, du stationnement sera organisé le long des voiries en nombre suffisant pour éviter tout stationnement sauvage.

> Le béguinage s'implantera dans l'actuelle pâture et sera un ensemble plus autonome. Les logements s'implanteront dans un jardin partagé.

> Une trame bleue sera développée à l'échelle du guartier. Le projet ne pourra pas rejeter les eaux pluviales dans le réseau collecteur, un système de noues et de bassins sera donc dimensionné de façon à recueillir l'ensemble des eaux de voirie.

> Concernant la trame verte, un parc s'implantera en dehors du périmètre de ZAC mais en limite du site d'étude dans le périmètre rapproché du captage en eau potable. La trame verte se diffusera sur l'ensemble du site, et sera plus dense en limite

des terres agricoles pour garantir une meilleure insertion du projet dans son environnement.

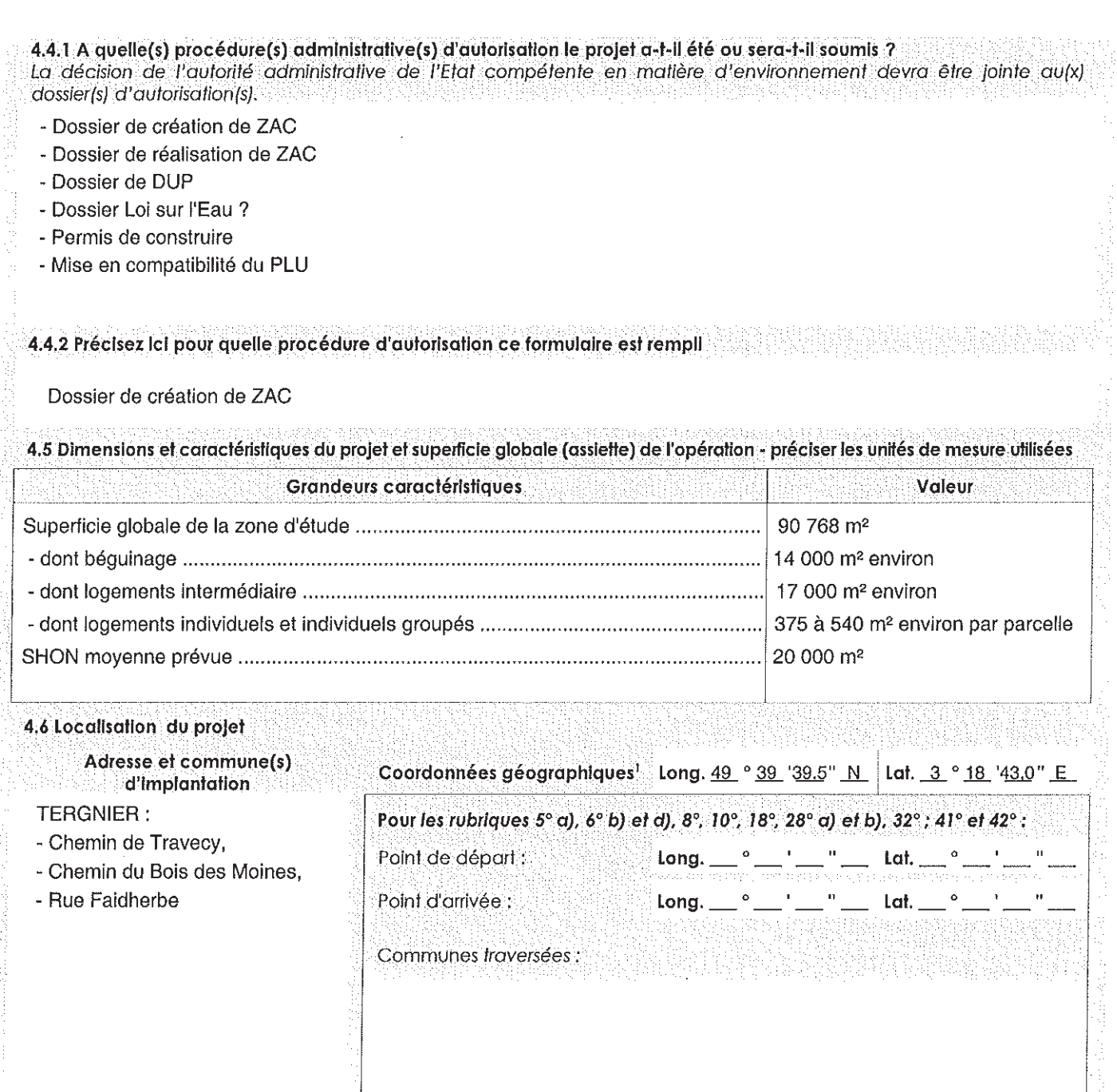

4.7 S'agit-Il d'une modification/extension d'une installation ou d'un ouvrage existant ? 4.7.1 Si oul, cette installation ou cet ouvrage a-t-il fait l'objet d'une étude d'impact ?

#### 4.7.2 Si oul, à quelle date a-t-Il été autorisé ?

4.8 Le projet s'inscrit-il dans un programme de travaux ?

Oul **Non** 

Oul

Oul

**Non** 

**Non** 

Si oul, de quels projets se compose le programme ?

Il est prévu en parallèle de l'aménagement de la zone d'étude d'étendre la trame verte communale. En limite Sud-est du projet et dans le périmètre rapproché du captage en eau potable, la commune souhaite aménager un parc qui profitera au nouveau quartier d'habitation, ainsi qu'à l'ensemble de Fargniers.

L'aménagement de ce parc aura des impacts positifs sur le captage en eau potable puisque ces terrains sont

aujourd'hui cultivés. Le risque de pollution de la nappe lié à l'activité agricole sera donc amoindri.

Il constrituera également un apport de biodiversité sur le site d'étude.

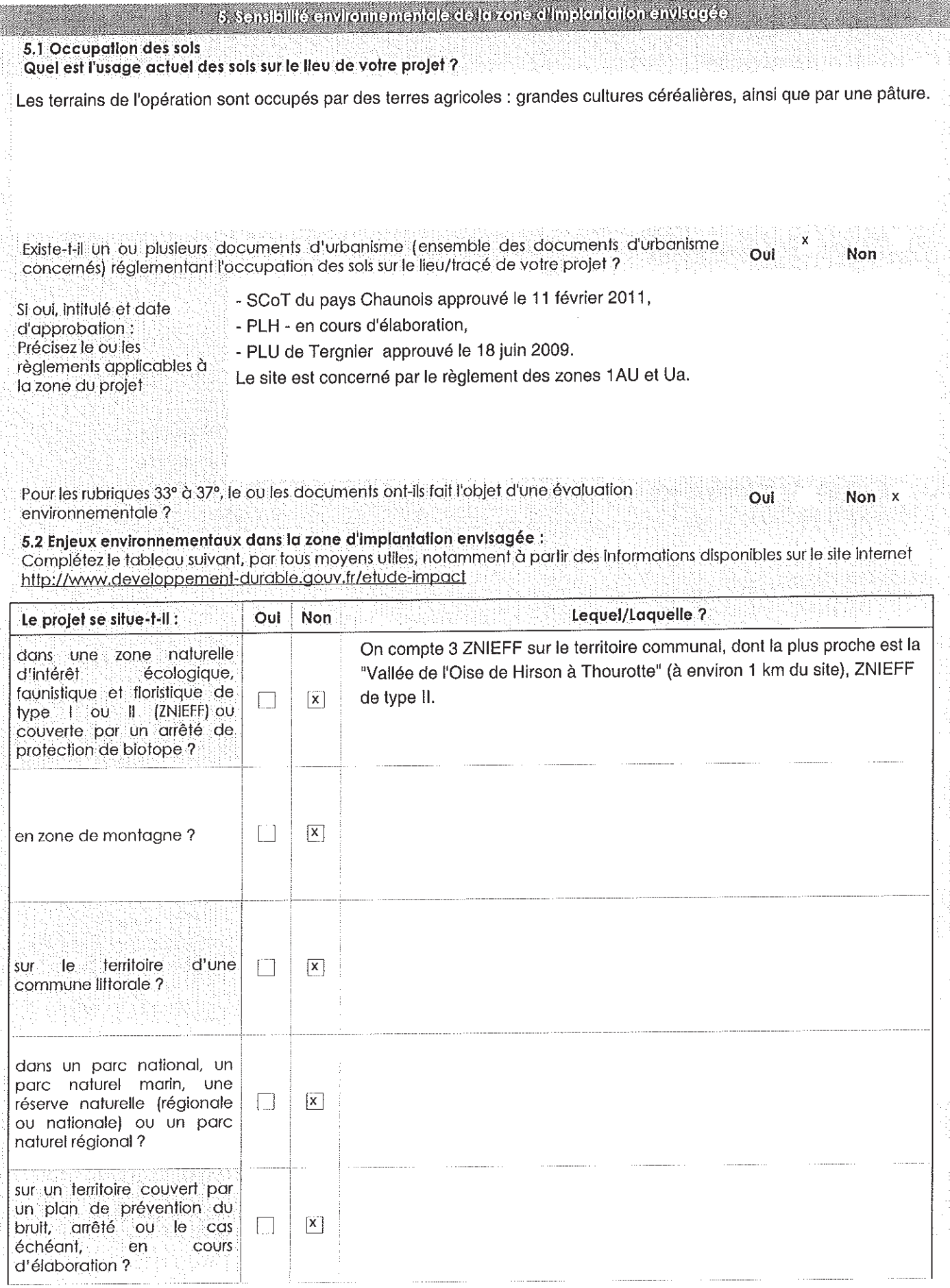

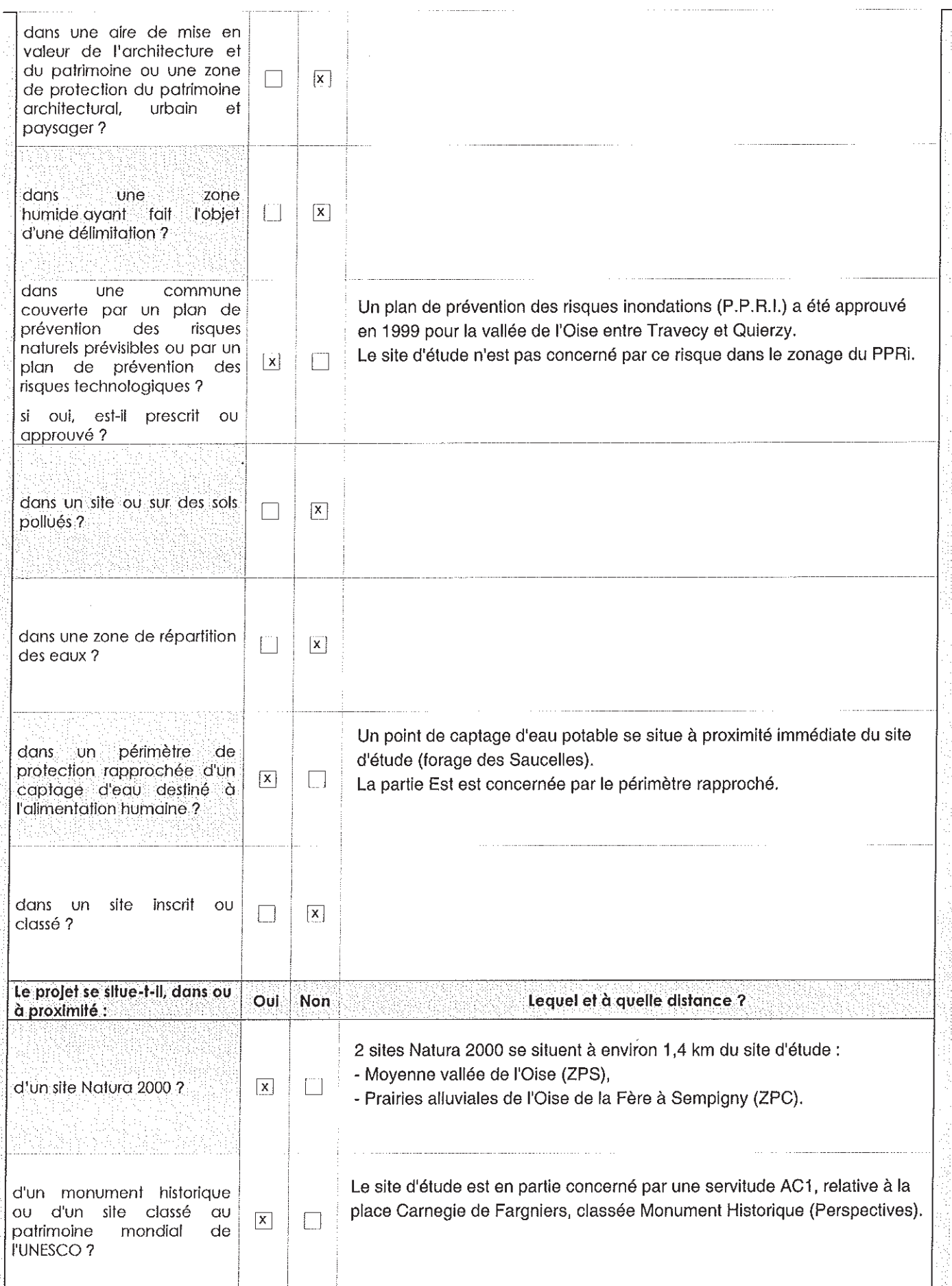

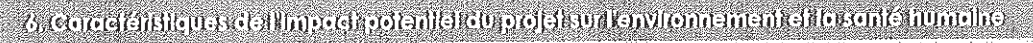

6.1 Le projet envisagé est-il susceptible d'avoir les incidences suivantes ? Veuillez compléter le tableau suivant : De quelle nature ? De quelle importance ? Domaines de l'environnement : Oul Non Appréciez sommairement l'impact potentiel engendre-t-il des  $\Box$  $\vert x \vert$ prélèvements d'eau? impliquera-t-il des drainages / ou des modifications  $\lceil \rceil$  $\sqrt{1}$ prévisibles des masses d'eau souterraines? Ressources est-il excédentaire  $\Box$  $\overline{x}$ en matériaux? est-Il déficitaire en matériaux?  $\lceil \rceil$  $\mathsf X$ Si oui, utilise-t-il les ressources naturelles du sol ou du soussol ? Le site d'étude est aujourd'hui composé de terres cultivées et de Milleu est-il susceptible naturel pâtures. Le projet d'aménagement veille à conserver au maximum la d'entraîner des perturbations, des trame verte existante, notamment les haies bocagères existantes. La dégradations, des trame verte sera renforcée par la création d'espaces verts dans le destructions de la périmètre rapproché du captage en eau potable, ainsi que la création  $\Box$  $\overline{x}$ biodiversité de haies en limite des terres agricoles. L'ensemble des espaces existante : faune, publics (voiries, places) seront plantés et un système de noues et de flore, habitats, bassins permettront également d'amener de la biodiversité dans un continuités écologiques? terrain aujourd'hui fortement anthropisé (grandes cultures).  $\mathbf{\overline{X}}$ est-il susceptible n d'avoir des incidences sur les zones à sensibilité particulière énumérées au 5.2 du présent formulaire?

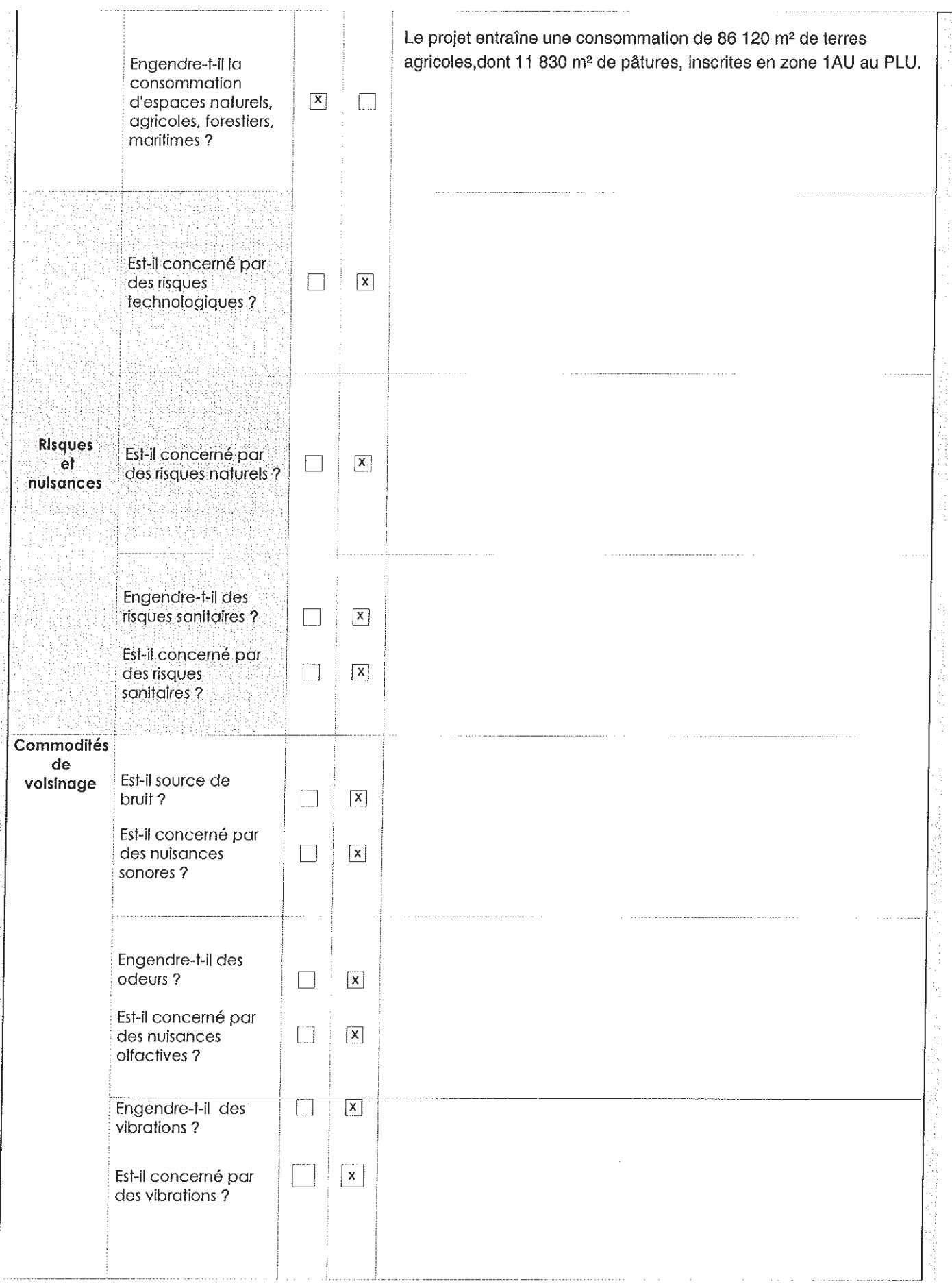

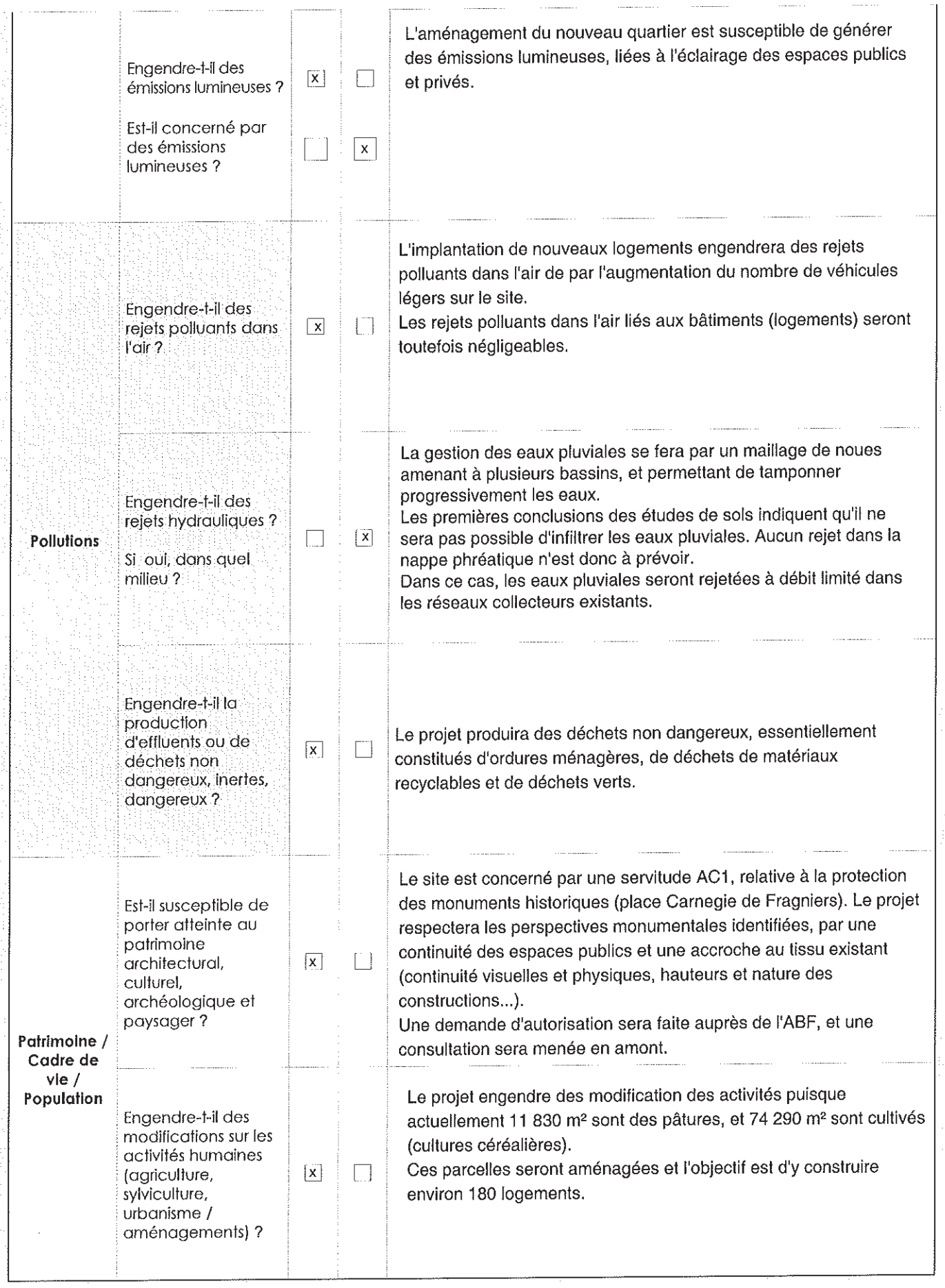

l,

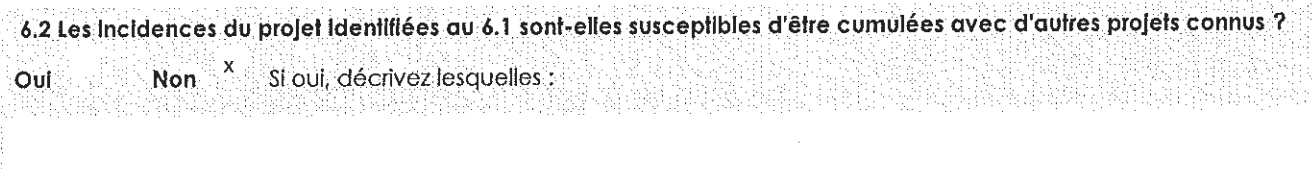

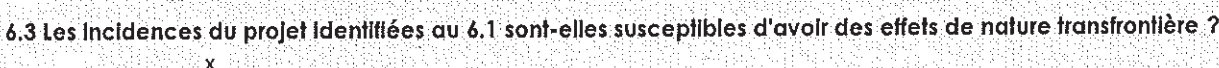

**Non** Si oui, décrivez lesquels : **Oul** 

网络哈哈 医慢性咽峡炎 的复数医外科

## 

Au regard du formulaire rempli, estimez-vous qu'il est nécessaire que votre projet fasse l'objet d'une étude d'impact ou qu'il devrait en être dispensé ? Expliquez pourquoi.

Ce projet d'environ 9 hectares s'inscrit dans le cadre des objectifs fixés au PADD. Il sera en cohérence avec le SCOT et respectera une densité minimale de 20 logements à l'hectare.

Il entraînera une diminution des surfaces agricoles, mais préservera au maximum les haies bocagères existantes. Le développement de la Trame Verte contribuera à préserver le captage en eau potable, par le développement d'un parc dans son périmètre rapproché. Elle permettra également un apport de biodiversité par la création des noues et des bassins, et par la qualité des espaces verts.

Le projet intègre les notions du développement durable, notamment par la prise en compte du contexte bioclimatique, une orientation optimale des bâtiments, une gestion alternative des eaux, la continuité des modes doux, ...

L'ABF sera associé dans les prochaines phases du projet, de façon à éviter tout impact sur l'environnement paysager et patrimonial.

man mempenggapan begian di pengang manggapan ang pangkang mengentakan pengelahan mengangkan peng

8. Annexes

灌

32621

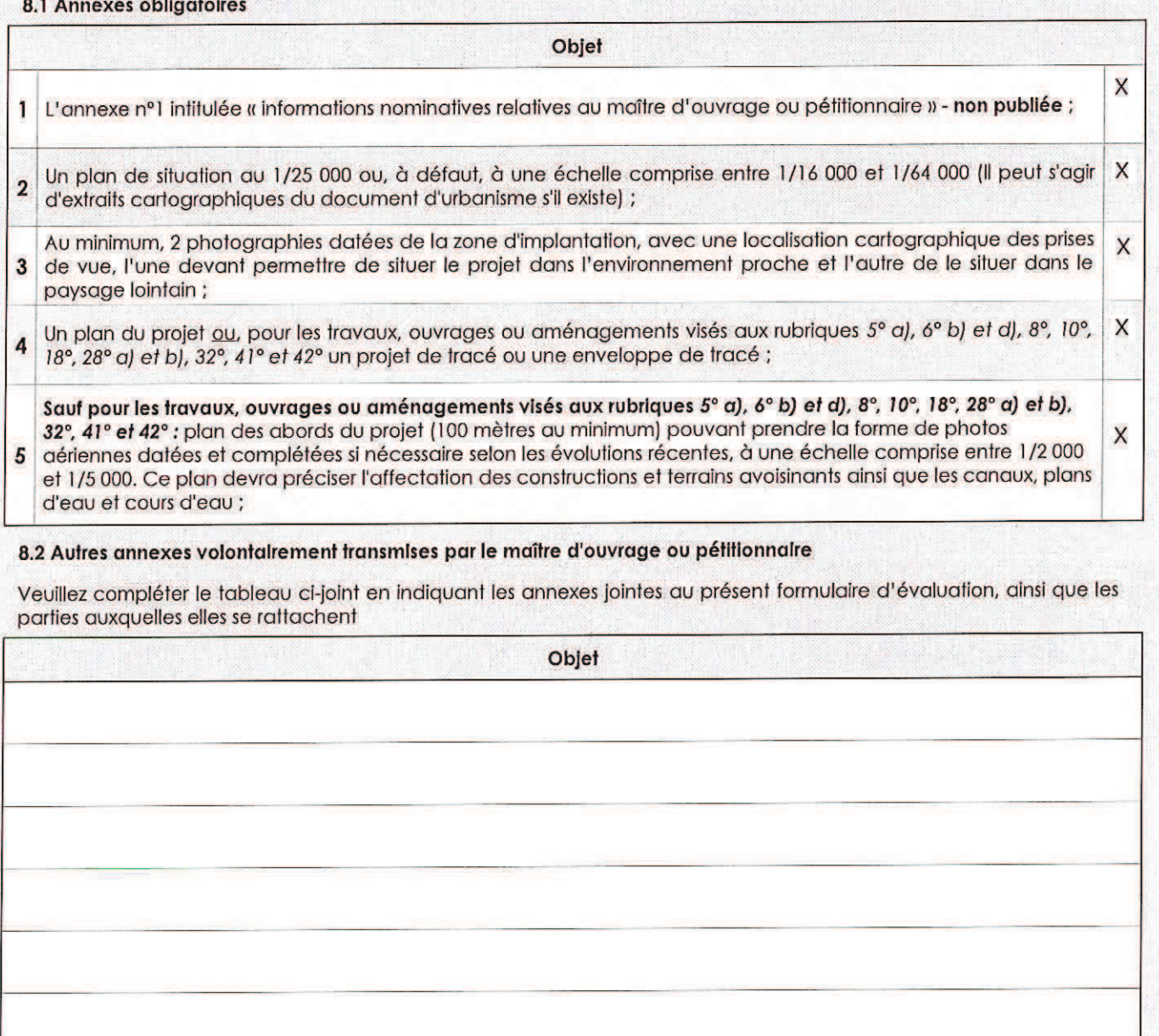

9. Ingegemenhehstenettire

X

Je certifie sur l'honneur l'exactitude des renseignements ci-dessus

Tergnier Fait à

le, 06 février 2014

Signature

Е Maire istian CROHEM

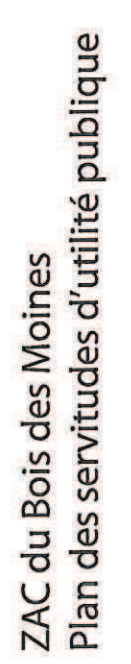

raquelin

සි

**PERIMETRE ELOIGNE** 

la Vigne

BERIMETRE RAPPROCHE

PERIMETRE IMMEDIAT

la, Cramaillère

le Fossé

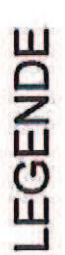

Bois et forêts soums au régime forestie

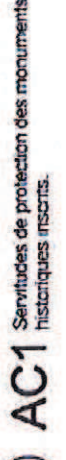

 $\ast$ 

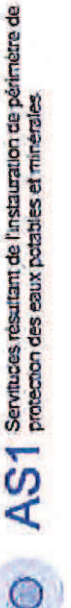

 $\sum$   $EL3$  seviloss de haloge et de marchepied

 $\mathsf{E}\mathsf{L}$  1 Servitudes relatives aux voies express et aux

Servitudes relatives à l'établissement des canalisations<br>de distribution et de transport de gaz  $\overline{c}$ 

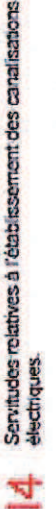

a:

 $\overline{\bullet}$ 

amp

leau

DM 1 Servitudes résultant du plan de prévention des risques

concernant la protection des centres de reception contre<br>les pertubations électro-magnétiques Servitudes relatives aux transmissions radio-électriques Ě

les Al

**JF** 

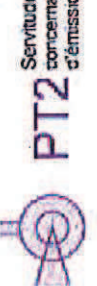

concernant la protection contre les obstacies, des centres<br>d'émission et de reception exploités par l'État. Servitudes relatives aux transmissions radio-electriques

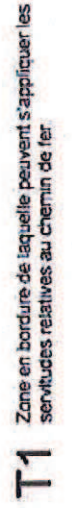

**COMMUNISTIC** 

Servitudes aéronautques. Servitudes à l'extérieur des zones de dégagement concernant des installations particulières

L

39.

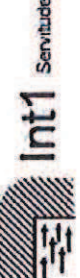

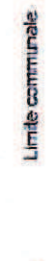

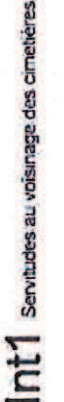

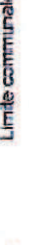

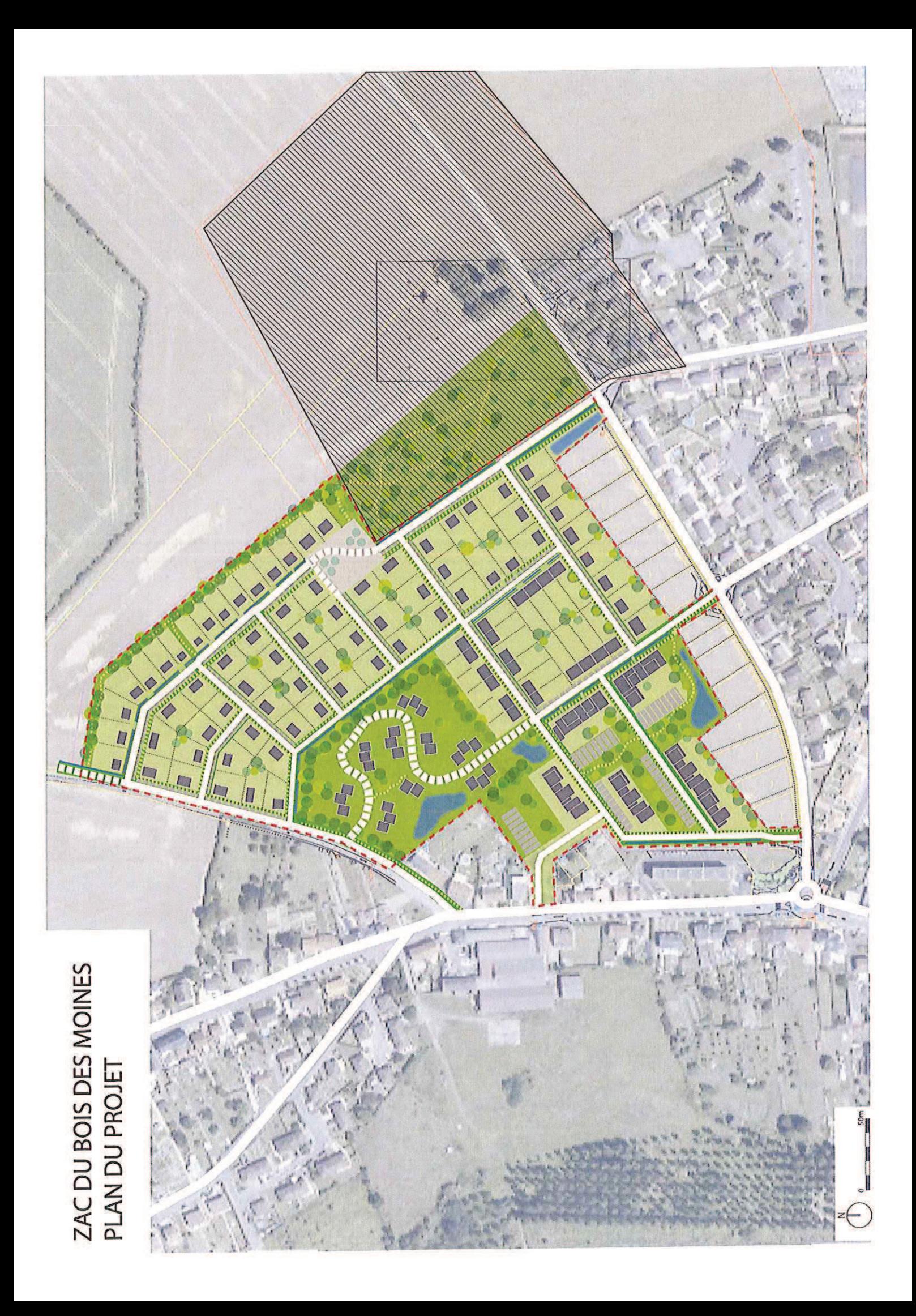

# ZAC DU BOIS DES MOINES PHOTOGRAPHIES DU SITE LE 8/8/2013

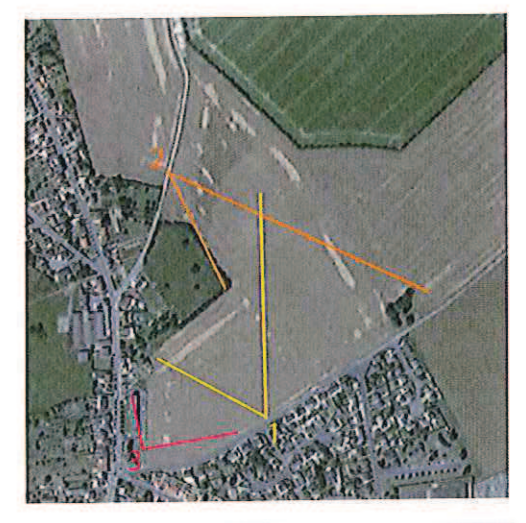

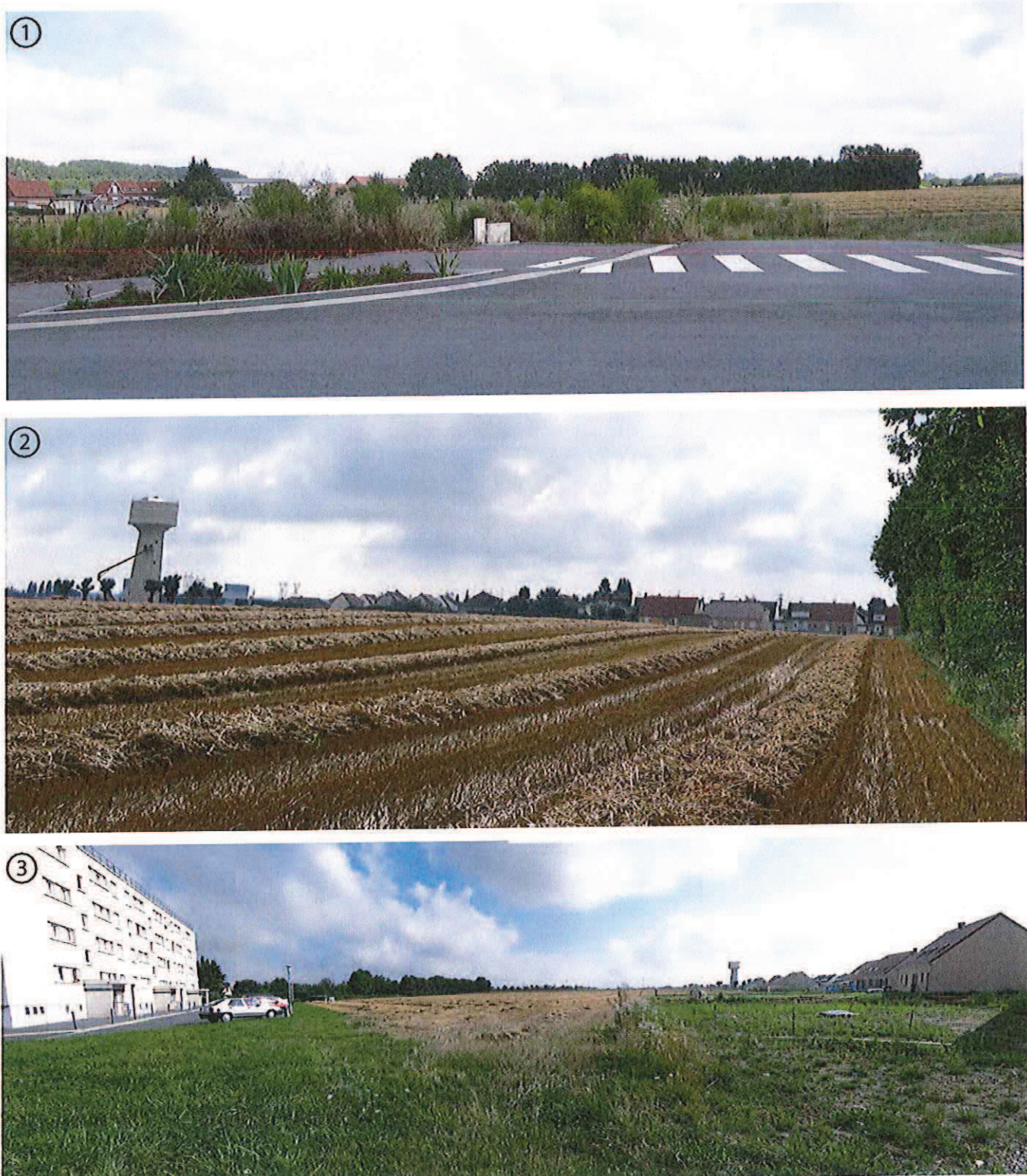

## ZAC DU BOIS DES MOINES - PLAN DE SITUATION

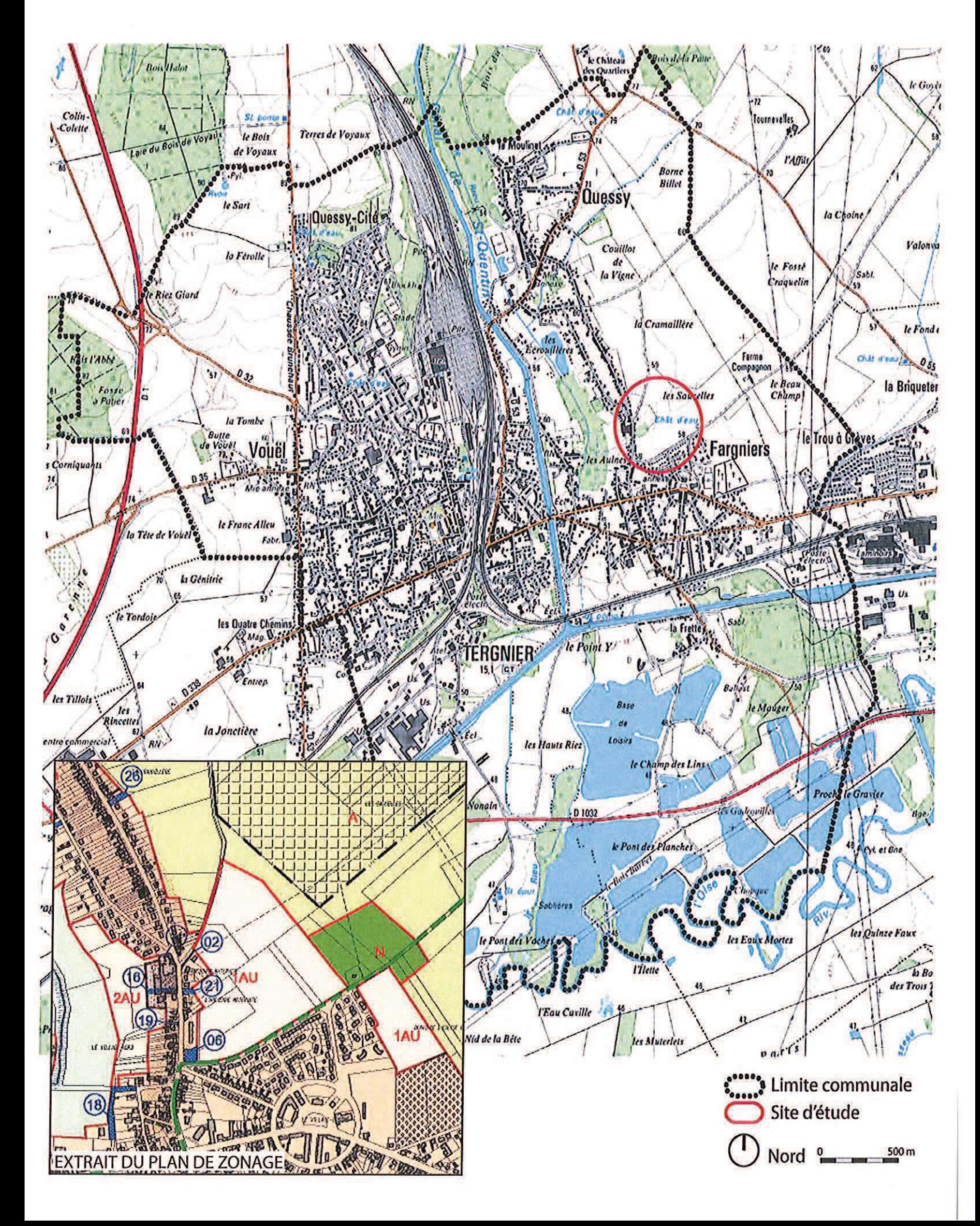

ZAC DU BOIS DES MOINES - PLAN DES ABORD ET PERIMETRE D'ETUDE